## Helpful Tips in Filling Out Monthly Personal Care Log Sheets

- If you provided a service, put your initials in the box versus a checkmark or an x. If a TA is absent, another TA will fill in. This distinguishes who did what.
- **DO NOT leave a column blank**. For absences and no school days, draw a line extending the entire column length so there is no confusion, or mark the student absent box. *If no services were needed that day even though the student was present, please mark the "No services provided this day" box*. Any other school closures due to snow days, power outages, etc should also be marked.
- All TAs/Paras who provided personal care during any given month for a student will sign and date the log sheet.
- Always have the Teacher or Supervisor sign and date the log sheet.
- All School Districts: Log sheets are kept in student's file or given to Special Ed department (ask what your district prefers)
- WISD: Turn log sheets into Anisa Isap at the TLC Building. (You can email them to <u>aisap@washtenawisd.org</u> or send physical copies through interoffice mail.)
- All logged services in PSSP are due the 15<sup>th</sup> of the following month (eg. September due October 15<sup>th</sup>)

|                                                                                 | Persor                                                                                                    | nal Ca    | ire Sei        | vices          | Log fo           | or the           | Mont         | h of       |          | MON                 | тH 20      | 24                 |                   |                  |                    |                  |       |             | Was        |              | w 15    | 50          |
|---------------------------------------------------------------------------------|----------------------------------------------------------------------------------------------------|-----------|----------------|----------------|------------------|------------------|--------------|------------|----------|---------------------|------------|--------------------|-------------------|------------------|--------------------|------------------|-------|-------------|------------|--------------|---------|-------------|
| Student (Print Full Name):                                                      | JOH                                                                                                    | NE        | €              |                |                  |                  |              | DOB:       | ŀ        | -1-2                | 1001       |                    |                   | Locati           | ion:               | HIGO             | n Po  | INT (       | WS         | $\mathbf{S}$ |         |             |
| Please clearly note no school days, days                                        | 2100                                                                                                    |           | 10 V2          | d days wi      | hare a se<br>Sch | rvice was<br>Rob | not prov     | rided for  | any othe | er differen<br>12th | t reason   | by placing<br>16th | an "x" in<br>17th | the appr<br>19th | and the set        |                  | Ziel  | ZAcb        | 25th       | 26ch         | 27th    | 30%         |
| Personal <u>C</u> are <u>S</u> ervices                                          | P.Core<br>Heeded (2)                                                                                                    | Mon       | Tue            | Wed            | Thu              | Fri              | Mon          | Tue        | Wed      | Thu                 | Frl        | Mon                | Tue               | Wed              | Thu                | Fri              | Mon   | Tue         | Wed        | Thu          | Fei     | Mon         |
| Eating/Feeding                                                                  | X                                                                                                    | STOR      | 15             | LS             | 15pe             | PK               | PK           | AN         | 1        | LS                  | LS         | Real and           | A State           | 1611122          | PK                 | FK               | 15    | LS          | LS         | LS           | LS      | LS          |
| Meal Preparation                                                                | X                                                                                                    | 1263      | 15             | US             |                  | PK               | PK           |            |          | LS                  |            |                    |                   |                  | PK                 | PK.              | 15    | LS          | 15         | LS           | LS      | LS          |
| Bething                                                                         | 5 12 V 13                                                                                                    | and the   | (The second    | 26             | 1115             | B. Call          |              | 2          | 1000     |                     | 2010       | 251/23             | and the           | - 142            | 1200               | Cell.            | 5 23  | 1 7 1       | The second | 1            | 3.55    | Contract of |
| Dressing                                                                        | X                                                                                                    | -         | LS             | LS             |                  | PK               | PK           |            | 1        | LS                  | LS         |                    |                   |                  | PK                 | PK               | LS    | 15          | LS         | LS           | LS      | LS          |
| Grooming                                                                        | 27.87.5                                                                                                    | No.       | - Contrate     | S-SS           | 16. 23           | Carl and         | North P      | 1          | 10/2/1/2 | State State         | 1944       | el Charles         | ALL B             | 1912             | Contraction of the | S- Cas           |       | Welling.    | ALL HALL   | 1 5          | IL BRAN | NEW.        |
| Personal Hygiene                                                                |                                                                                                    | 527/1     |                |                | _                |                  |              |            |          |                     |            |                    |                   |                  |                    |                  |       |             |            |              |         |             |
| Skin Care                                                                       | No. of Lot of Lot of Lo | N         | The second     | 1              | 188              | 200              | and and      | 12 30      | 13       | 06 23               | The second | The seal           | 19250             | C-STOP           | Te STR             | 1212 1987        | 2 all | 1 - 20      | 11/2 10    | 2010         | 200     | SIEL THE    |
| Assist. w/Self-Administered Meds                                                |                                                                                                    | 0         |                |                |                  |                  |              |            |          |                     |            |                    |                   |                  |                    |                  |       |             |            |              |         | _           |
| Health related functions through hands-on<br>assistance, supervision and caving | 12020                                                                                                    |           | 1.33           | a the second   | and a            | 1334             |              |            |          | E Shar              | AT LES     | Start C            | Carlos Carlos     | 2. A. S.         |                    | 188              | 550   |             |            | No.          |         | Siles .     |
| Intervention for Seizure Disorday                                               |                                                                                                    | S         |                |                |                  |                  |              | 7          | 8        |                     |            |                    |                   |                  |                    |                  |       |             |            |              |         |             |
| Medical Equipment Maintenance                                                   | A CONTRACTOR                                                                                                    | c         | 100000         | NOE S          | No TRA           | 10241            | 10 Mal       | C.         | ā        | 19.5                | A NEW      | Sec.               | Set 10            | 2000             | A CONTRACT         | and the second   | arit  | Santa Santa | The state  | 1            | 5       |             |
| Redirection and Intervention for<br>Behavior                                    |                                                                                                    | Н         |                |                |                  |                  |              | Δ          | -        |                     |            |                    |                   |                  |                    |                  |       |             |            |              |         |             |
| Respiratory Assistance                                                          | Turie 12                                                                                                    | 0         | and the second | and a          | 12 Carl          | and a call       | 1 mary       | 2          | 3        | 100                 | ille a     | Res Mar            | ES-12             | 1                |                    | 1100             | 121/1 | 14          | 4-7-23     | 12.20        | 0.11    | - UR        |
| Ambulation                                                                      |                                                                                                    | 1000      |                |                |                  |                  |              | 30         |          |                     |            |                    |                   |                  |                    |                  |       |             |            |              |         |             |
| MODERY                                                                          | Stephens.                                                                                                    | 0         | Pare 24        | - Faller       | No.              | 1200             | 1.           | 2          | 2        | 10000               | T. S.      | Starra             | 1000              | 20.00            | The sole           | 72 200           |       |             | 35         | 13           | 171 14  | 02250       |
| Muscle Strengthening                                                            |                                                                                                    | L         |                |                |                  |                  |              | S          | V        |                     |            |                    |                   |                  |                    |                  |       |             |            |              |         |             |
| Proteining                                                                      | 1 Dalle                                                                                                    | 1990      | Marine !       | and and        | Sage Pa          | and and          | Setent.      | 25         | 24       | 19220               | Selling.   | 1. Course          | 12 10             | 11 300           | No. W. C.          | Real Property in | Se la | al dina     | 20. TOTAL  | 1000         | Sala    | ( Bares     |
| Transferring                                                                    |                                                                                                    | States.   |                |                |                  |                  |              |            |          |                     |            |                    |                   |                  |                    |                  |       |             |            |              |         |             |
| Tolleting                                                                       | X                                                                                                    | 1954      | LS             | 15             | Carles B         | PK               | PK           | 200-1      | 12.2     | 15                  | 15         | 216 2 1 2          | - The             | Maria Car        | PK                 | PKI              | LS    | 15          | LS         | LS           | LS      | LS          |
| Maintaining continence                                                          |                                                                                                    | 4-16      |                |                |                  |                  |              |            |          |                     |            |                    |                   |                  |                    |                  |       |             |            |              |         |             |
| Studeot Absent                                                                  | Seller 1                                                                                                    | - Eli     | 1022           | L.S.Y.         | X                | ASST 1           | 200          | -          | 1382     | A Securit           | AN PLA     | ×                  | X                 | X                | Carlos and         | 1.220            | 1000  | 1 th        | See 8      | Thies.       | The     | Distant of  |
| NO services provided this day                                                   |                                                                                                    | 1 - Le    |                |                |                  |                  |              | J          | 1        |                     |            | _                  |                   |                  |                    |                  |       |             |            |              |         |             |
| We/ ottest that the services document<br>LUCY STANTON<br>PARA/TA (Prime Name)   | ted above                                                                                                    | with Init | ials were      | provide        | d on the         | LS               |              | Return fe  |          |                     |            |                    |                   | manth.           |                    |                  |       |             |            | 92<br>Date   | 0 20    | 224         |
|                                                                                 |                                                                                                    |           |                | Initials       |                  |                  | Lucy Stanton |            |          |                     |            |                    |                   |                  |                    |                  |       |             |            |              |         |             |
| PENELOPE KRUGER P                                                               |                                                                                                    |           | PK             |                | P. Kryer         |                  |              |            |          |                     |            |                    | 9-30-2024         |                  |                    |                  |       |             |            |              |         |             |
| PARA/KA (Print Name)                                                            |                                                                                                    |           |                |                |                  | Initials         |              |            | PARA/T   | A Signatur          | e          |                    |                   |                  |                    |                  |       |             |            | Date         |         |             |
| PARA/TA (Print Name)                                                            |                                                                                                    |           |                | Initials       |                  |                  | PARA         | A Signatur | U.       | T                   |            |                    |                   |                  | _                  |                  | 1     | Date        |            |              |         |             |
| SARAH KENEDY<br>Case Manager/Supervisor (Print Name)                            |                                                                                                    |           |                | SX<br>Initials |                  |                  |              | anager/Su  |          | nely                | -          |                    |                   | _                | _                  | _                |       | 9<br>Date   | 30/2       | ч            |         |             |

All logged services are due the 15<sup>th</sup> of the following month (eg. September logs are due October 15<sup>th</sup>).

Log into PSSP <u>https://mi.specialprograms.powerschool.com/</u>

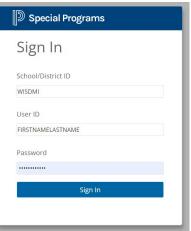

- Add Students to your Caseload:
  - On the PSSP Homepage, scroll down to "My Students", click the Edit link.
  - Then click "Add Students" to ... click Standard Caseload

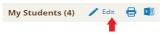

| Add Students to   | $\sim$ |
|-------------------|--------|
| Standard Caseload |        |

- Search by last name and first name only. Once the student pops up, check the box and click add.
   Add Students Marked Below to Standard Caseload
- Enter the personal care services a month at a time:
  - Click on Service Capture (the last icon on the top blue toolbar) and then Service Calendar

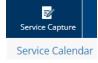

- Select the **student's name** from the column on the left.
- Then click on the Services drop down and select Record Past Services. A calendar will appear.

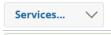

Record Past Services

On the calendar for the correct month, click on all numbers in the far left column (see screenshot below

 the red rectangle). This highlights all dates for the weeks.
 \*\*\*<u>Next, check your monthly log sheet and click on the calendar dates for absences and no school days so you do not log those</u>, and click **Okay**. You can also select individual calendar days to do a week at a time.

| 44       | •  |    |   |    | Feb | ruary | 2024 | - Ma | rch 20 | 024 |     |    |    | +  | *  |
|----------|----|----|---|----|-----|-------|------|------|--------|-----|-----|----|----|----|----|
| February |    |    |   |    |     |       |      |      |        | Ma  | rch |    |    |    |    |
|          | S  | М  | Т | W  | Т   | F     | S    |      | S      | М   | Т   | W  | т  | F  | S  |
| 5        |    |    |   |    |     |       | 3    | 9    |        |     |     |    |    | 1  | 2  |
| 6        | 4  |    |   |    |     |       | 10   | 10   | 3      | 4   | 5   | 6  | 7  | 8  | 9  |
| 7        | 11 | 12 |   | 14 | 15  | 16    | 17   | 11   | 10     | 11  | 12  | 13 | 14 | 15 | 16 |
| 8        | 18 | 19 |   | 21 |     | 23    | 24   | 12   | 17     | 18  | 19  | 20 | 21 | 22 | 23 |
| 9        | 25 | 26 |   |    |     |       |      | 13   | 24     | 25  | 26  | 27 | 28 | 29 | 30 |
| 10       |    |    |   |    |     |       |      | 14   | 31     |     |     |    |    |    |    |

(continued from previous page)

Service Record opens with the dates you selected. Select the approximate time personal care services begin; • then click Repeat Same Time.

| 02/01/2024: | 9:00 AM | O | Repeat Same Time |
|-------------|---------|---|------------------|
| 02/02/2024: | 9:00 AM | O |                  |
| 02/05/2024: | 9:00 AM | Q |                  |
| 02/06/2024: | 9:00 AM | Q |                  |

- Scroll down to the Service Record and For Service: click Personal Care Services For Service Type: click Personal Care Services [T1020]
- Under Areas Covered/Assessed select Other. To the right: (If other, specify): Type in Personal Care Services. Another Option: select 1 personal care service the student receives.
- <u>Always</u> click on the box titled Has this service been completed? This releases your service records to be billed. Then click **Continue.**

| Student                 | AAASample,Josephin |                     | Personal Care Services      | $\sim$ |
|-------------------------|--------------------|---------------------|-----------------------------|--------|
| Staff                   | Isap,Anisa         | *                   |                             |        |
| Service Date Time       |                    | Service<br>Type     | Personal Care Service [T102 | .0]    |
| <b>Duration Minutes</b> |                    | *                   |                             |        |
| Progress Report         |                    | Group               | 1                           |        |
| Provider Notes          |                    | Size                |                             |        |
|                         | Area               | as Covered/Asse     | ssed:                       |        |
| Other                   | $\sim$             | (If Other Specify): | Personal Care Services      |        |
| (none)                  | $\sim$             | (If Other Specify): |                             |        |
| (none)                  | $\sim$             | (If Other Specify): |                             |        |
|                         |                    |                     |                             |        |

# Service Record

Has this service been completed?  $\checkmark$ 

Because you pre-selected several days to log: at the top left above **Service Record** is a box with Student name.

(see example below). Click dropdown arrow. Each date you selected will appear.

| Record Services: |                                                                                            |                         |  |  |  |
|------------------|--------------------------------------------------------------------------------------------|-------------------------|--|--|--|
|                  | SAMPLE, JOHN DOE (SAMPLE81010) - 12/04/2017<br>SAMPLE, JOHN DOE (SAMPLE81010) - 12/05/2017 | # Records Saved: 0 of 5 |  |  |  |
| Complete the     | SAMPLE, JOHN DOE (SAMPLE81010) - 12/06/2017<br>SAMPLE, JOHN DOE (SAMPLE81010) - 12/07/2017 |                         |  |  |  |
|                  | SAMPLE, JOHN DOE (SAMPLE81010) - 12/07/2017<br>SAMPLE, JOHN DOE (SAMPLE81010) - 12/08/2017 |                         |  |  |  |

Click one date at a time. Then click **Save** at the bottom.

These red warnings will pop up. You may ignore them.

• Warning: You must have a valid prescription for this type of service.

• Warning: Once this record is submitted for billing, it cannot be edited or deleted.

**IMPORTANT:** If you exit before saving all of your dates in the dropdown, you will lose the 'unsaved' ones and

have to re-do those dates. Once all records are saved, Log Out.

## Logging a Personal Care Service

| Service Reco                                                       | rd                                                                                                    |              |                                                                                                    |  |  |  |
|--------------------------------------------------------------------|----------------------------------------------------------------------------------------------------|--------------|----------------------------------------------------------------------------------------------------|--|--|--|
| Student                                                            | Sample, A                                                                                                    | Service      | Personal Care Services                                                                                               |  |  |  |
| Staff                                                              | Sample, B                                                                                                    | Service Type | Personal Care Services [T1020]                                                                                       |  |  |  |
| Service Date Time                                                  | 11/15/2022 11:30 Select the approximate time you began personal care.                                                                                                    | Group Size   | 1                                                                                                    |  |  |  |
| <b>Duration Minutes</b>                                            |                                                                                                    |              |                                                                                                    |  |  |  |
| Progress Report                                                    | Duration Minutes, Progress<br>Provider Notes can be left bl                                                                                                    |              |                                                                                                    |  |  |  |
|                                                                    | ₹ 🖉                                                                                                    | -            |                                                                                                    |  |  |  |
| Provider Notes                                                     |                                                                                                    |              |                                                                                                    |  |  |  |
|                                                                    |                                                                                                    |              |                                                                                                    |  |  |  |
|                                                                    |                                                                                                    |              |                                                                                                    |  |  |  |
|                                                                    |                                                                                                    |              |                                                                                                    |  |  |  |
|                                                                    | Areas Covered,                                                                                                    | Assessed:    |                                                                                                    |  |  |  |
| Eating/Feeding                                                     | (If Other Specify):                                                                                                    |              | select one service you provided OR choose "Other" and<br>sonal Care Services" in the field to the right labeled "(If |  |  |  |
| (none)                                                             | Other Specify):"                                                                                                    |              |                                                                                                    |  |  |  |
| (none)                                                             | (If Other Specify):                                                                                                    | ]            |                                                                                                    |  |  |  |
| Has this service been completed? Check this box when you are done. |                                                                                                    |              |                                                                                                    |  |  |  |
|                                                                    | Lastly, click save.                                                                                                    |              |                                                                                                    |  |  |  |
| Save Canc                                                          | SaveCancelA warning will pop up. It means you can edit any service records you have created if it has not been submitted for billing. If it has<br>already been submitted, and you need to change/correct something, reach out to the ISD Medicaid Department for assistance. |              |                                                                                                    |  |  |  |

## Random Moment Time Studies – a guideline for Personal Care Providers

- If selected, you will be notified by email from <u>miaop@pcgus.com</u>.
- If you are **not** working with a student at the time of your moment or you are **not** at work, the time study still needs to be completed; takes approximately 5-10 min.

You will be prompted to answer 5 questions. Do not include student names. Provide truthful and detailed responses. It's important that the person who reviews and assigns a code to your answers understands your activity. Being <u>descriptive</u> helps avoid follow-up questions.

- 1. Were you working during your sampled moment?" If yes, then answer ...
- 2. Who was with you?
- 3. What were you doing?
- 4. Why are you doing this activity?
- 5. Does the student have an IEP in place for the services you are performing? Yes. Pick IEP, 504, Plan of Care **or** Other.

### Question: Who was with you?

| TOO VAGUE | DESCRIPTIVE                           |
|-----------|---------------------------------------|
| A student | A student who is physically impaired  |
| A teacher | A spec. ed. classroom teacher         |
| A parent  | A parent of a student who is autistic |

### Question: What were you doing?

| TOO VAGUE                                                       | DESCRIPTIVE                                                                            |
|-----------------------------------------------------------------|----------------------------------------------------------------------------------------|
| Helped student with lunch                                       | I was assisting a student with feeding who is unable to feed himself                   |
| Took student to the bathroom                                    | Assisting student with toileting as student cannot walk or stand on his own            |
| Helping student with assignment                                 | Assisting a student with a task to prevent an emotional/behavior meltdown              |
| In class with student taking notes and keeping student on track | In class with emotionally impaired student monitoring behavior                         |
| Accompanying student to a different class                       | Student has mobility issues, so I assisted him walking to class                        |
| With student during class time                                  | Keeping student with behavior issues focused on task                                   |
| Supervising student in gym, during bus loading etc.             | Assisting a student who is physically impaired in gym, during bus loading et cetera    |
| Sitting with student in a circle                                | Monitoring student's behavior and prompting to pay attention during classroom activity |

**Question:** Why were you doing this activity? Explain <u>why</u> the student needs your assistance, for example:

- Because the student cannot perform this task alone.
- Because chronic behavior issues are impacting progress toward his/her goals.
- Because the student requires visual aides to participate in classroom activities.
- Because the student has poor motor skills and it disrupts her ability to participate in classroom activities.

*Vague is saying:* Student indicated they needed to use the bathroom. *Detailed is saying:* Student needs assistance with toileting due to her impairment. She has trouble walking and standing on her own.